# Amadeus Project

# el An Implementation of Ei-An Implementation of Ei-Annability of Ei-Annability of Ei-Annability of Ei-Annability of Ei-Annability of Ei-Annability of Ei-Annability of Ei-Annability of Ei-Annability of Ei-Annability of Ei-A Amadeus, a Persistent, Distributed Applications Support Environment

Colm McHugh and Vinny Cahill $\operatorname{mail:}\{\operatorname{dcmchugh}, \operatorname{vjcahill}\}\@{c s.tc d.}$ ie

> Distributed Systems Group Department of Computer Science University of Dublin trinity College-Marshall - International College-Marshall - International College-Marshall - International Col ----- --- - - - - - - - - - -

Document Status Published Distribution Public Document  $#$  TCD-CS--**Publication – Process** Europe so conference Proceedings, pages  $\pm i$   $\pm 0.2$ 

C 1993 University of Dublin

Permission to copy without fee all or part of this material is granted provided that the copyright notice- and the title and authors of the document appear. To otherwise copy or republish requires explicit permission in writing from the University of Dublin

# Ei-el An Implementation of Ei-el on Amadeus a Persistent Distributed Applications Support Environment

Colm McHugh and Vinny Cahillmail:{dcmchugh,vjcahill}@cs.tcd.ie

## Abstract

ellen is an independentation of Eiller and an provides support for distribution persistence concurrency and transactions. All objects in an Ei-el system are global ie accessible from nodes other than that at which they are currently  $located)$  and persistent (i.e. their lifetimes are not bounded by the duration of the program that  $created them)$ . Some objects may also be atomic  $(i.e.$  accesses to these objects within atomic transactions provide the well-known transactional properties of atomicity consistency iso lation and durability in the face of concurrent execution and particles partial for the particles of  $\mathbb{R}^n$ ported by the Amadeus distributed application support platform. In this paper we describe the Ei-el language and its implementation on Amadeus. We believe that the combination of the Eight programming model and the support provided by the Amadeus platform provide a use ful environment for the construction of sophisti cated distributed applications

### $\mathbf{1}$ Introduction

Eiffel \*\* is an implementation of Eiffel which provides supported the contractions of the contractioncurrency and transactions. Eiffel\*\* is supported by the Amadeus distributed application sup port platform Horn in the contract of the contract of the contract of the contract of the contract of the contract of the contract of the contract of the contract of the contract of the contract of the contract of the cont is intended to support the use of existing (object-oriented) languages for the construction of persistent-bused applications to the persistent-bused applications To the persistent-bused applications To the persistent-bused applications of the persistent-bused applications To the persistent-bused applications an extended version and the support of the supports and an extended version of the supports of the supports of  $C++[DSG 92]$  (which we call  $C**$ ) and Eiffel\*\*. Work is underway to support the E program ming language [Richardson 89] for data intensive applications A prototype of the Guide [Decouchant 88] language for distributed programming is also supported

Amadeus consists of two main components the Generic Runtime Graphics Runtime Graphics Runtime Graphics Runtime Graphics Runtime Graphics Runtime Graphi common- generic support for the manage ment of distributed and persistent ob jects- and the kernel which provides the underlying support for the GRT including persistent storage, and the contract processes and the contract of the contract of the contract of the contract of the contract of nested transactions Rather than forcing each supported language to adopt a common ob ject model and execution structures in order to ex ploit the platform- the GRT provides the sup port required in common by a range of lan guage implementations and uses *upcalls* to request language-specific information or actions where these are necessary. Language-Specific *Runtimes* (LRTs) can then be built above the GRT for each language to be supported.

All objects in an Eiffel\*\* system are global (i.e. accessible from nodes other than that at which they are currently located) and persistent (i.e. their lifetimes are not bounded by the duration of the program that created them). Some objects may also be atomic (i.e. accesses to these objects within atomic transactions [Berstein 87] support the well-known transactional properties of atomicity- consistency- isolation and durabil ity in the face of concurrent execution and par tial failures). The control of concurrency and transactions is supported through the use of li brary classes Overall our approach was moti vated by the desire to support reuse of existing software

The implementation of Eiffel\*\* involved extending the Eiffel runtime (ERT) and providing a preprocessor for Eiffel\*\* programs. The extensions to the ERT were necessary to adapt the support provided by Amadeus to the Eiffel language and object model and to make available the language-specific information required by the Amadeus GRT. The preprocessor is used to generate supplementary code used by the

GRT to trap accesses to remote and atomic ob jects. The implementation of Eiffel\*\* has been possible without making changes to the Eiffel language- enabling persistence and distribution to be transparent to the programmer. Moreover only minimal changes and extensions to the ERT were necessary. No changes have been made to the Eiffel compiler. This has been made possible by the extent of the run time type information provided by Eiel-States all observes all observes all observes all observes all observes all observes all observ be treated in a uniform manner

#### 1.1 Outline

The remainder of the paper is organised as fol lows. Section 2. describes the GRT and gives an overview of its interface. Section 3. provides some background concerning the ERT which is necessary to appreciate the requirements for supporting the ERT on top of the GRT. Section presents the Eiers the Eiers the Eierstein the Stronger programmers view of distribution- persistenceconcurrency and transactions and giving some simple examples. Section 5 discusses the implementation of Eiel Finally- Section pro vides a summary and some conclusions

# The Amadeus Generic Run time

The GRT is the part of Amadeus concerned with the management of global- persistent and atomic objects. The GRT supports object creation and and and uncompleted in and uncompleted and unconstruction and unconstruction and unconstruction and mapping storing of ob jects- marshalling and dispatching of invocation requests and garbage collection. It performs these actions in a language independent manner Whenever language species information or actions are required-to-the contractions are required-to-the contractions are required-GRT makes an upcall to code supplied by the language. The following sections give a brief overview of the GRT. The interested reader is referred to  $[Cahill 93]$  for further details.

#### $2.1$ GRT Ob jects

A GRT ob ject consists of a GRT header and a block of memory. GRT objects can be global, persistent and/or atomic as required. A language may use GRT ob jects to enclose language

level objects. As far as the GRT is concerned, an ob ject is a block of memory which can be uniquely identified. The GRT knows nothing about the internal structure or semantics of an ob ject Where language ob jects are enclosed in GREAT ob jects the strip of the observation of the observation of the observation of the observation of the observation of the observation of the observation of the observation of the observation of the observation of the erned by the language's runtime system and compiler. The format of object references used to access language ob jects is dictated by the lan guage and need not be changed from the for mat usually used by the language to reference objects. This is particularly important since it means that the language's native invocation mechanism can be used to invoke such an ob ject from another ob ject located in the same context (address space).

In Amadeus a global ob ject mapped on a given node may have a reference to it in a con text on another node In this case the reference will actually refer to a  $G$  proxy for the object. Invoking on this proxy will usually result in a Remote Procedure Call  $(RPC)$  to the real object being carried out. The code bound to the G proxy is responsible for initiating such RPCs and must be provided by the language. This proxy class should provide the same public interface as the real class code

Persistent GRT ob jects are grouped together in *clusters* when on secondary storage. A reference to a persistent ob ject which is not cur rently mapped refers to a  $P$  proxy (i.e. essentially an area of access-protected memory) for the object's cluster<sup>1</sup> All attempts to access such an ob ject will then result in its cluster being mapped and overlaying its P proxy before the access proceeds

Accesses to atomic ob jects must also be re ported to the GRT so that concurrency and recovery control operations can be carried out before the access proceeds For example- the necessary locks must be acquired. This can be achieved by using an alternate version of the class code for atomic instances - the so-called *atomic class code* - which reports the access before carrying out the operation as normal

Each GRT header contains a stub for the ob ject which contains a system-wide unique name for the ob ject- its cluster identier and infor 

<sup>&</sup>lt;sup>1</sup> Accesses to objects which are both global and persistent are trapped using G proxies whenever the object is not located in the current context

mation to allow the creation of a proxy for the ob ject Also contained in the GRT header is an upcall structure which points to the code implementing each of the upcalls for that ob ject

The GRT maintains a *class descriptor* for every class in an application which contains a copy of the upcall structure to use for instances of the class- as well as the class name- the size of in stances of the class and a class identifier. The creation of a class descriptor for each class used in an application takes place in regclasses- a language-specific function that is called by the GRT as part of its initialisation. The class descriptor is used when creating new GRT objects.

### 2.2 The GRT/LRT Interface

The GRT supplies the routine to allocate a new global or persistent ob ject which should be used in place of a language's object allocation mechanism. The GRT also provides a routine to promote a global or persistent ob ject from non atomic to atomic Other downcalls are provided to control concurrency and transactions as well as to manage transparency and control the stor age and clustering of ob jects

In addition to this interface-the LRT must be a this interface-the LRT must be a this interface-the LRT must be supply a set of *upcalls* for each object which the GRT calls through the object's upcall structure. The full set of upcalls which may be required includes:

- create- Invoked when an ob ject is cre ated. Initialises language-specific bindings for the object (e.g. setting up of the function table).
- activate- Invoked when an ob ject is being made active- ie going from being a proxy ob ject to being the real ob ject It performs this transformation by binding the real class code to the object. Usually invoked when an ob ject is being mapped into a context.
- deactivate- Invoked when an ob ject is being made inactive. It binds the proxy class code to the object. Will be invoked when an object is being unmapped.
- $\bullet$  nextptr() Returns a pointer to the  $n^{+}$ reference in the object. Invoked when the

ob ject is being mapped or unmapped so the GRT can swizzle any pointers contained in the ob ject

- norefs- Returns the number of pointers in the object. Invoked when the GRT is allocating space for the ob ject in its cluster
- onuse- Same function as the create up call. Invoked as the final step in making an ob ject active
- **Invoked when invoked when incommunity** RPC for the object is received. This upcall invokes the object specific dispatch function (which must be provided by the language) which unbundles the parameters and invokes the target operation
- make atomic- Binds the atomic code responsible for trapping access to atomic objects whether local or remote) to the object Upcalled by the GRT as part of the process of making an ob ject atomic

As can be seen a language supporting global ob jects must provide a G proxy class for each class with global instances and add a dispatch routine to every such class. A language supporting atomic ob jects must also provide the atomic code Depending on whether global-beneficial code on whether global-beneficial code on whether global-beneficial code on the code of the code of the code of the code of the code of the code of the code of the code of the co tent or atomic objects are to be supported some subset of the upcalls created the upper norefs-dispatch and make atomic are references atomic are references atomic are references atomic are referenc quired for each object. activate and onuse are also required for G proxies

### 3 The Eiffel Runtime

Eiffel is a strongly typed language. Every entity is declared to be of a certain type An entity can be an instance of a *class type* or an instance of an *expanded type*. The run time value of an entity of a class type is a reference to an ob ject of that class. The run time value of an entity of an expanded type is an actual ob ject- rather than a reference to an object. An entity of an expanded type can be of the case of the Eiel simple types, the it can be an expanded (i.e. inline) instance of a class type All observes that the class type All observes the class telephone and the class telephone and thos to be of simple types- contain information in the form of an ob ject header which is used by the

ERT to manage the object and which is transparent to the Eiffel programmer. Contained in this interesting is a number-of-contract in a number-of-contract  $\frac{1}{2}$ namic Type DT of the observed of the observed of the observed of the observed of the observed of the observed o same in all objects of a given class.

#### $3.1$ Ob ject Layout

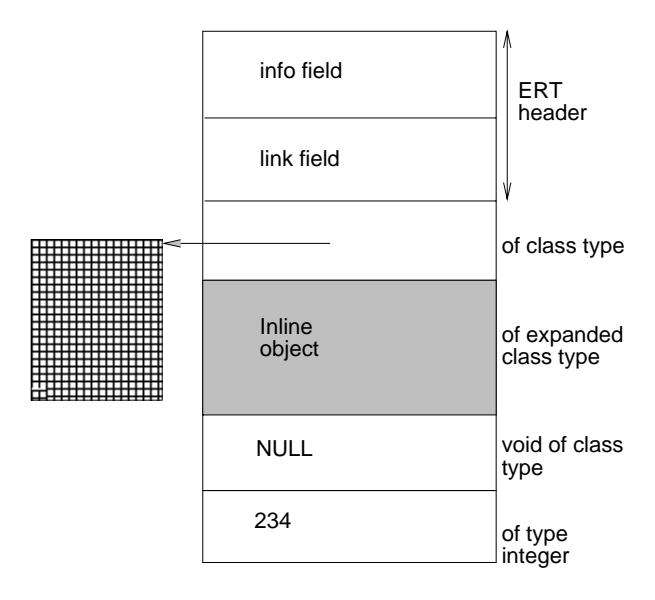

Figure An Eiel ob ject

- shows a snap was how in the state of an Eierland and the state of the state of  $\sim$ during system execution. Note that there are two elds in the header The info eld- in the info eld- info eld- info eld- info eld- info eld- info eld- info e tains the DT of the ob ject and- amongst other the observation is the observation of the observation of the observation of  $\sim$ so-called special object (discussed below). The **link** field points to the last object allocated by the ERT and is used by the Eiffel garbage collector In Eiel- an ob ject reference always gives the virtual address to the info field of the object being referenced- or is void

The instance data consists of a number of fields which in turn are made up of one or more units called *datums*. A single datum can be a reference to another obtained in which case it is a reference to another obtained in which case it is a reference of  $\mathcal{A}$ will contain a virtual address-distribution and contain address-distribution and contain address-distribution a an INTEGER, REAL, BOOLEAN or CHARACTER. A number of datums can go to make up an ex panded ob ject or value of type DOUBLE or BITS If the expanded ob ject is an instance of a class type, the model will also in the instance of  $\sim$  in the instance in the instance in the instance in data of the enclosing object. If a class B inherits a class a class A-matrix and instances a class A-matrix and class B will be will be structured so that the ERT header will come

rst- then the data inherited from A- followed by the data for **B**.

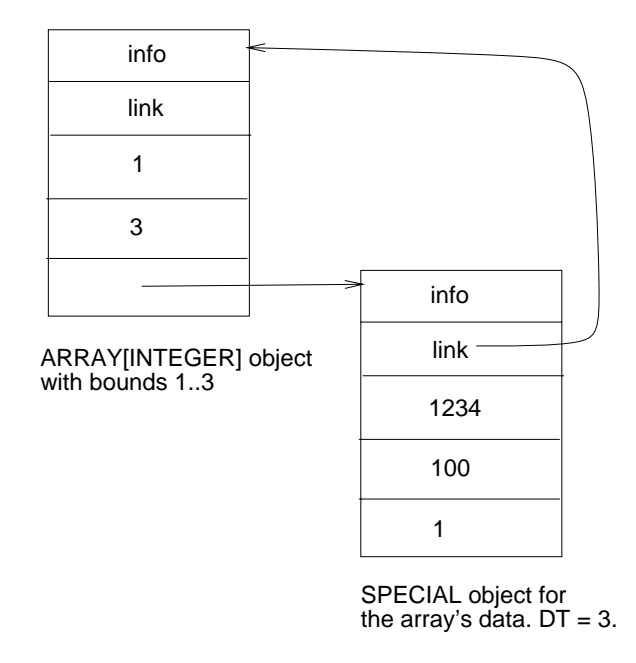

Figure 2: Special object in an Eiffel array

The ERT provides special observation of the ERT provides special observations of the ERT provides special observations of the ERT provides special observations of the ERT provides special observations of the ERT provides s used to implement variable sized or generic ob jects. Figure 2 shows a snap-shot of an object of type ARRAY [INTEGER]. The array object has elds for the upper and lower bounds-bounds-bounds-bounds-bounds-bounds-bounds-bounds-bounds-bounds-bounds-bound as a pointer to the array elements for the array elements of the a special ob ject The special ob ject consists of fields for each of the elements in the array. This example shows how Eiffel implements genericity the use of the use of special objects, we special observe the special objects of the use of the use of the use jects can contain objects of any type. Special ob jects are transparent to the programmer and are always associated with another ob ject such as a STRING or an ARRAY

#### 3.2 ERT Data Structures for A Class

The following list details the data structures that are set up for each class in the system on ERT initialisation. Given the DT of the object to which a reference points-following information  $\mathbf{f}$  is a reference points-following information  $\mathbf{f}$ mation about the ob ject can be obtained

- Class namesDT The name of the ob ject's class.
- . So for the size of the number of the size in the second in the ob ject
- Num routinesDT The number of rou tines in the object's class.
- RoutinesDT Gives a pointer to a func tion table for the object's routines. Invoking on an ob ject always results in an indi rection through this table
- Routine names of the names of the observation of the observation of the observation of the observation of the observation of the observation of the observation of the observation of the observation of the observation of ject's routines.
- Attributes DT The types of the observed the observed the observed the observed the observed the observed th attributes. Attributes [DT] [i] gives the type of the  $i^{th}$  field of the object using positive numbers for attributes of class types, giving the DT of the class- and negative numbers for inline objects. Note that in the case of attributes of generic and expanded types, it is interesting, to interest in the interest field of the actual object to determine that attribute's DT.
- Attraction of the names of the observation of the observation of the observation of the observation of the o ject's attributes
- Create ArrayDT A pointer to the Create function for the object's class.

All classes in the system have entries in these tables. The range of  $DT$  goes from 0 to num classes - where num classes is the number of classes in the system. The Eiffel code that the programmer writes for a class compiles into C code with functions for all the routines of the class- plus initialisation functions for the classes entries into the ERT structures described here. Eiffel compilation also generates a  $C$  mainline which invokes these initialisation functions before invoking the Create routine of the sys tem's root class

### $3.3\,$ Object Creation, Access and Invocation

This section describes how ob ject creation- data access and invocation take place at run time

### Object Creation.

At the language level- an Eiel ob ject is created and initialised as follows (where **x** is an attribute of the current ob ject

At the ERT level the DT of x is obtained by looking up the Attributes table for the cur rent object's class. The space for the object is then created by passing the DT to Allocate Allocate is an ERT function which- given a DT- will return a pointer to an initialised ERT header for the observed the observed terms of the required terms of the required terms of the required terms of memory space for the data The invocation of the object's Create function is carried out by indirecting through the Create array using the DT for x. The Create function will initialise the data space appropriately. If  $x$  is declared to be of an expanded class type, there is no need to the called the space of the space of the space  $\alpha$  and  $\alpha$ located when the enclosing ob ject was created Special ob jects are allocated using a function called spAllocate which is given the number of datums required for the special ob ject rather than the DT.

#### 3.3.2 Ob ject Access-

At the language level- the data members of an Eiffel object are accessed like so:

 $x \cdot y$ ;

The data member y in x is located at some offset os from the start of the instance data for x where os is determined at compile time. At runtime, this offset is added to the address of the instance data to give the address of the required field which can then be accessed

### Object Invocation.

At the language level- an Eiel routine is invoked as follows

xy-args

At the ERT level the invocation involves indi recting through the routines table for the target object's class using the DT obtained from its header- to locate the appropriate routines tableand an offset in this table for the required function which is determined at compile time. The routine is passed a reference to the target ob ject as well as the actual arguments

```
xCreate -
args
```
# 4 - Ine Elffel\*\*Language - -

### 4.1 Persistence

Eiffel already provides support for persistence through its class library. The particular is a particular persistence can be obtained in one of two ways, in the current implementation of Eiffel.

Class STORABLE offers a simple explicit facility to store an object (and its dependents) to a named file. Any class can make use of this facility simply by inheriting from class STORABLE An instance x of such a class is explicitly stored via the call

```
xstore	by	name-

some	file
```
and can subsequently be retrieved via

```
xretrieve\mathcal{N} and the some of the some of the some of the some of the some of the some of the some of the some of the some of the some of the some of the some of the some of the some of the some of the some of the some
```
where these routines are inherited from STORABLE

Alternatively persistence may be obtained by use of an Eiffel environment. An Eiffel environment is a set of objects. Individual objects may be identified by a key with respect to the environment Such ob jects- and all their direction of the internal terms of the internal terms of the internal and indirect dependents-of the persistent order of  $\mathcal{S}$ jects of the environment. An environment may be opened. All objects created thereafter will belong to the environment (until it is closed). Hence-International extension of the class ENVIRONMENT provides and implicit provides an implicit provides an i facility to store a collection of arbitrary ob jects The environment as a whole is made to persist  $b = \frac{1}{2}$  sets in external external external external external external external external external external external external external external external external external external external external external external ext representation of all the objects in a named file.

Note that- in both cases- when an ob ject be comes persistent-dependents are all of its dependents are all of its dependents are also because the complex p stored or otherwise ob ject references would- on retrieval- be meaningless Both shared refer ences and cyclic dependencies are handled prop erly. Object dependency highlights the orthogonality that exists between type and persistence All classes have potentially persistent instances

an all persistent group of the second contract transferred transferred transferred transferred transferred tra sitively reachable from a root ob ject- with the co ject that has been explicitly registered with the Amadeus environment- will automatically per sist across successive program executions

Three different approaches to exploiting the persistence facilities offered by the Amadeus platform in Eiffel\*\* programs are immediately apparent

- All Eiel ob jects are created as GRT ob jects and thus all ob jects reachable from a root (e.g. the Amadeus name service) automatically persist between different sessions. The support provided by an Amadeus sys tem could allow the explicit object storing provided by Eiffel to become redundant. Any Eiffel\*\* object which remains reachable from a root would then survive across program runs. The Eiffel\*\* programmer would then no longer have to worry about explicitly ensuring that particular instances persist. Coupled with the generic garbage collection facilities provided by Amadeus this offers an elegant approach to long term safe ob ject management
- Incorporate into the Eiel language special runtime-to-controller runtime-to-controller runtime-to-controller runtime-to-controller runtime-to-controller runtime-to-controller runtime-to-controller runtime-to-controller runtime-to-controller runtime-to-contr per

formance of STORABLE and ENVIRONMENT Consequently-invite-vite-million-r-programs mers viewpoint-beno die viewpoint-beno die viewpoint-beno die viewpoint-beno die viewpoint-beno die viewpointence between Eiffel\*\* and Eiffel with respect to persistence. This has the advantage that normal language semantics are preserved-the added functionality in the address in the additional the additional term of the additional term o herent to Amadeus is not fully exploited

. A mixture of the above and the above-the above-the modification of the above-the model of the above-the control of the state of the state of the state of the state of the state of the state of the state of the state of t fied Amadeus implementations of STORABLE and ENVIRONMENT which essentially mimic the simple naming service that these pro vide while using the standard Amadeus fa cilities to provide persistence of individual instances. This would provide the Eiffel $**$ programmer with conventional Eiffel persistence support and permit Eiffel\*\* applications to directly use Amadeus transparent persistence

In fact the third method outlined above was cho sen since it combines the advantages of both of the other alternatives. In Eiffel\*\* all objects are created as persistent GRT ob jects This means that an Eiffel\*\* object is *potentially* persistent and will persist if reachable from some root ob ject.

 $\mathbf{f}$  and following code shows how the following code shows how the following code shows how the following code shows how the following code shows how the following code shows how the following code shows how the follo to create a (potentially) persistent integer in

```
class EXAMPLE_INT export inc, val
      v : INTEGER ;
      Create (i : INTEGER) is
      - - - - - -i  INTEGER is
         do v := i end ;
      inc is
         do v := v + 1 end;
      val  INTEGER is
         do Result := v end ;
end ; --Class EXAMPLE_INT
class ROOT
inherit
      AMADEUS
feature
      p : EXAMPLE_INT ;Create is
         do
             if reset  
             then
                  pc and a set of \mathbf{r} and \mathbf{r}record and the property of the property of the property of the property of the property of the property of the
             end ;
             i is a lookup of the state of the state of the state of the state of the state of the state of the state of the
             ioputstring-

p is 

             ioputint -
pval 
             io.newline ;
            pinc
      end ;
end : --Class R00T
end and class Roots Roots Roots Roots Roots Roots Roots Republic Research Roots Roots Republic Research Roots R
```
Note the use of standard routine resetited from AMADEUS- which tests if the reset option has been passed to the program. By convention -reset is used to indicate the first execution of an application which expects to use persistent ob jects which may not have already been created. record and lookup are used to register and lookup an ob ject in the Amadeus name service provided by the platform. record also designates the specified object as a persistent root

When this is run several times (with an instance of ROOT as the Eiffel system root object) the following output is produced

\$root -reset p is root p is root p is \$root -reset p is

No additional code is generated to support persistence Once a persistent ob ject has been mapped in from secondary storage-there is no secondary storage-there is no secondary storage-there is no secondary storageadditional overhead attached to manipulating the object beyond that of Eiffel. An Eiffel  $*\gamma$  program that does not make use of any Amadeus facilities incurs no additional overhead beyond the except for some form of the except for some form of the except for some form of the except for some form of the except for the except for the except for the except for the except for the except for the except for the e extra space taken up by the headers attached to each GRT object in the system.

### 4.2 Distribution

The approach to distribution adopted allows all objects in an Eiffel\*\* system to be remotely accessible Thus- distribution- like persistence- is transparent to the Eiffel\*\* programmer. All Eiffel\*\* objects are created as persistent and global GRT ob jects

Hence- the class EXAMPLE INT in the previous section not only describes ob jects which are po tentially persistent but which are also remotely accessible Many users could run the integer program at the same time-process, which dierent and nodes-it is in the complete transparent where  $\mathbf{r}_i$  is completely transparent where  $\mathbf{r}_i$ the integer object is actually mapped. In this way, the integer acts as a server capable of server capable of handling multiple client requests. Note however, that the Amadeus approach to supporting dis tribution through the use of RPCs means that it is not possible to access the exported data items of an ob ject remotely Access to a remote ob ject can only be through the exported routines of its interface

While distribution is normally transparent. the programmer can also exercise some control over the placement of ob jects and clusters at run time by specifying a preferred node at which ob jects and clusters are to be placed using routines exported by the class AMADEUS

### 4.3 Concurrency

In Amadeus a *job* is a distributed process consisting of a set of *activities*. A job may be thought of as a distributed heavyweight process and an activity as a distributed lightweight pro cess A job may be executing in several contexts at the same time-time-the same or diese same or diese same or die same or die An activity may be active in only one context at any point in time

During the execution of an operation by an ac tivity- an asynchronous invocation may be per formed by creating a new activity to carry out the invocation- in parallel with the current ac tivity The new activity will terminate when the invocation which it was created to carry out completes A job is created for each application run by a user and terminates when all of the ac tivities created within the job have completed

The Eiffel\*\* programmer's interface to concurrency is through a set of classes. The user can invoke an operation on an ob ject asyn chronously, here he shows the standard test for the state termination of the invocation-the invocation-the invocation-the invocation-the results  $\mathbf{r}_i$ of the invocation and suspend and resume the call. The following example shows how an activity can be created in Eiffel\*\*. Consider:

```
class EXMPL export calc
  feature
     calcomating ability of the collassing is the collassing of the collassing and the collassing of the collassing of the collassing of the collassing of the collassing of the collassing of the collassing of the collassing of 
            --Do some calculations
     end : --Class EXMPL
```
The following is a class that includes an in stance of an EXMPL and invokes its calc routine  $\alpha$  and asymptotic synchronously, assume the asymptotic synchronously assumed as an asymptotic synchronously asymptotic activity

```
class USE_EXMPL
 feature
  act : ACTIVITY ;
        : EXMPL ;
  e
   called a reformation of the collection of the collection of the collection of the collection of the collection
   local
     i : INTERER ;e. Create ; -- Create EXMPL object
     i  ecalc-
  A	ref 
        -- Normal synchronous invocation
```

```
e e la calcada de la calcada de la calcada de la calcada de la calcada de la calcada de la calcada de la calca
         -- Create activity to do invocation
     i := act(wait\_int);
         -- and wait for the result
    end 
end ; --Class USE_EXMPL
```
The activity is created by calling the Create routine for the ACTIVITY class passing it the object on which the routine is to be executed. the name of the routine to be invoked to the invoked  $\sim$ nally the argument list for the routine-the-control in the routine-the-control in the routine-the-control in the routine-the-control in the routine-the-control in the routine-the-control in the routine-the-control in the r a variable sizes of arguments-included list of argumentscan be a reference to an ob ject

The full interface of the ACTIVITY class in column and routiness to the routiness that is a resume and resume and resume and resume and resume and resume and resume and resume and resume and resume and resume and resume and resume and resume and resume and resume an activity as well as to wait for results of various types

The JOB class interface is similar: suspending or killing a job suspends or kills all of its activ ities- while the wait routines wait for all of the wait for all of the wait for all of the wait for all of the job's activities to complete before returning the result of the initial activity

### 4.4 Atomicity and Transactions

Transactional systems guarantee atomicity- con sistency and permanence of effect for operations carried out within the scope of a trans action Applications which have strong require ments for consistency can use atomic transac tions to ensure consistency of data in the pres ence of concurrency and node or context failures [Berstein 87].

Amadeus provides support for transactions through the use of the  $RelaX$  [Kroger 90] [Schumann 89] transaction manager and libraries In Amadeus a distinction is drawn be tween *atomic* and *non-atomic* objects. Transactional properties only apply to operations car ried out on atomic ob jects carried out within a transaction. This distinction between atomic and non-atomic instances of a class is motivated by the desire to avoid the additional over heads associated with access to atomic objects for instances of a class for which strong consis tency guarantees are not required. The model of atomic ob jects and transactions supported by and its implementation is implementation in the interest of the contract of the contract of the contract of th described in detail in [Mock 92].

Since all Eiffel $**$  objects are global and persistent-beneficient-beneficient-beneficient-beneficient-beneficient-beneficient-beneficient-beneficient-benefi atomic at any time using

### make atomic -i -- inherited from AMADEUS

Atomic code is generated by the preprocessor for every class in the system-system-system-system-system-system-system-system-system-system-system-system-systemtrap access to atomic objects. Because access to atomic objects are trapped through functions, a similar restriction to distribution applies in that access to an atomic ob ject should only be through its exported routines

The Eiffel\*\* programmer's interface for transaction management is provided through the TRANSACTION class The transaction interface is synchronous-but in other respects it is similar respectively. The contract of the contract of the contract of the contract of the contract of the contract of the contract of the contract of the contract of the contract of to the job and activity interfaces-the sepecities, with regards to creating a transaction to perform an invocation on an ob ject

```
T : TRANSACTION ;
e : EXMPL ;
\sim \sim \sim \sim \sim \sim \sim \sim-- Create EXMPL object
en make a make men make a make a make a make a make a make a make a make a make a make a make a make a make a
-- Make instance of EXMPL atomic
TCreate-
e 
calc
   some	ref 
-- Create transaction to invoke calc
-- routine from class EXMPL.
```
# 5 - Implementation of Elffel\*\*

The following sections describe the implementa tion of Eiffel\*\* on Amadeus.

#### Persistence  $5.1$

Two matters must be addressed in implementing persistence; supporting object creation so that Eiel ob jects are created as GRT ob jects- and providing the necessary upcall code for Eiffel\*\* ob jects

### Object Creation

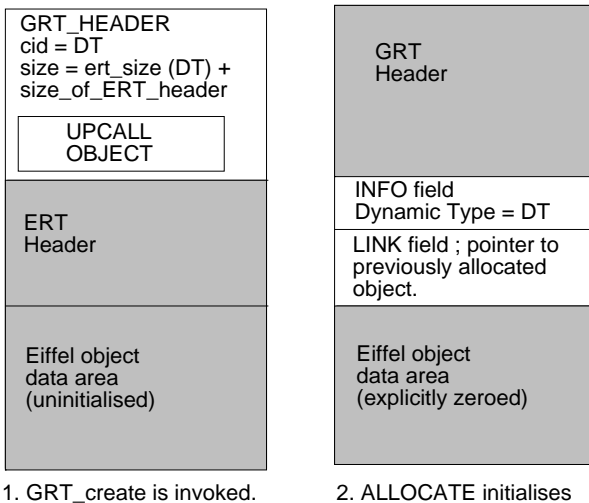

This allocates space for the object and its GRT header and returns a pointer to the object.

the ERT header, explicitly zeroes the data area and returns a pointer to the info field of the object.

Figure 3: Persistent object creation

To ensure that  $Eiffel**$  objects are created with a GRT header-beader-beader-beader-beader-beader-beader-beader-beader-beader-beader-beader-beader-beader-b creation routine replaces the call to the existing ERT memory allocation function This function allocates memory for the ob ject and its GRT header-beader-beader-beader-beader-beader-beader-beader-beader-beader-beader-beader-beader-beader-beader-beader a pointer to the uninitialized ob ject space to the ERT. The ERT then initializes the objects ERT header and explicitly zeroes the ob jects data area before returning a pointer to the ob ject to the calling object. Figure 3 shows the steps involved in persistent Eiffel\*\* object creation.

### Implementing the Upcalls

With the support provided by the ERT it has been possible to write generic- class independent version of the upcalls required which are com mon to all Eiffel $**$  applications; all objects in the system use the same generic upcall code This contrasts with our  $C++$  implementation which required that the upcalls be generated individu ally for each control to support persistence and persistence the nextptr and norefs upcalls are required. These functions make calls to the ERT All the other upcall functions take default actions

A generic regclasses can also be used for all Eiffel\*\* applications which registers class descriptors with the GRT for each class in the application. For every DT in the system, num classes - it makes calls to the ERT calls to the ERT calls to the ERT calls to the ERT calls to the ERT c

to determine the corresponding class name and ob ject size-information necessary to register and the information necessary to register and the information n a class descriptor with the GRT. The class identifier in the class descriptor is set to the DT of the class Each class descriptor contains a copy of the generic upcall ob ject

 $Eiffel**$  special objects also have a class descriptor and are allocated as GRT ob jects

The following functions have been added to the ERT to provide information from its various data structures which is used to implement the necessary upcalls

- interesting and interesting and interesting and interesting the number of  $\sim$ fields in a special object.
- char ert class name - $-$  Get the name of an object's class.
- int ert DT by name-class name Get the DT assigned to a given class
- void ert set DT-o DT Set the DT of an ob ject
- char ert name by DT-DT Get name of class with given DT
- int ert size by DT-DT Determine the physical size of ob jects with the given DT when they are created
- int ert rout index -o func name Return the index of the

given named function in the given ob jects class's routines table.

- int ert spnorefs-o Determine num ber of references in a special ob ject
- void ert spnextptr-pc o Returns a pointer to the  $pc<sup>th</sup>$  reference of special object
- int ert norefs-o Returns the number of references in an Eiffel object.
- void ert nextptr-pc o Return a reference to the  $pc<sup>th</sup>$  object pointer in an ob ject

Given these functions- it is possible to de fine generic upcall functions and a generic regclasses function

- interval de la contrata de la proponecimiento de la contrata de la contrata de la contrata de la contrata de l Invoke ert next ptr on the encapsulated Eiffel object to return a reference to the  $pc<sup>th</sup>$  reference within the Eiffel object.
- . **Ent nore of**  $\sqrt{2}$  reported in the second of the correct of  $\frac{1}{2}$ in the encapsulated Eiffel objects instance data using ert norefs.

All other upcalls take default actions

#### 5.1.3 Supporting STORABLE

In Eiffel\*\* STORABLE has been altered to use the functionality of Amadeus to implement name storage. An Eiffel $**$  object stored by name becomes an Amadeus persistent root ensuring that it and its dependents will persist. It is important also to note that this has been done only for name storage. STORABLE in Eiffel\*\* still permits persistence through file descriptor and FILE storage- but this is unchanged from Eiel

### Problems in Implementation of Persistence

The problems outlined in this section were en countered during the implementation of persis tence- but are common to the implementation of Eiffel\*\* in general.

application can be thought of as having two stages: Amadeus initialization and application mainline. The former is invisible to the application programmer- who would view their programmeras having only the latter stage The register ing of class descriptors with the GRT is called as part of Amadeus initialization This causes a problem with an Eierling-Company with with an Eierling-ERT initialization- the setting up of all the structures described in Sect. 3.2 for each class, is called in the application mainline stage The generic regclasses function cannot be called until all the ERT information on the classes is available - so regulasses is called after the called after  $\sim$ tialization This is an interleaving of the two stages-deus initialization and application and application and application and application and application and mainline

Special Ob jects and heterogeneity- A po tential problem with special ob jects is that one can determine whether they contain embedded ob jects or references-they contain employees and they contain experimental employees and they contain employe bedded ob jects and these are instances of ob jects that carry no run-time information (e.g. INTEGER) it is not possible to determine the type of the ob ject This would have serious implica tions for heterogeneity-base of the goals of the  $\sim$ Amadeus project. For transferring and storing an ob ject such as an array of integers on a het erogener in it is easy to convert it is necessary to convert it. to a machinese machine form To do so the somust be able to determine the types of its con stituent parts. This is not currently supported in Eiffel\*\*.

Garbage Concernom-Internation-Applicationmust be compiled with Eiffel garbage collection turned off (which is the Eiffel default) so as to avoid interference with GRT garbage collection Thus the  $\texttt{link}$  field in an Eiffel $\ast\ast$  object's ERT header is ignored

Compilation To make use of all Amadeus fa cilities- the Eiel programmer must use the AMADEUS class which is basic class which is basic class which is basic class which is basic class which is basic an interface to the GRT downcalls. An Eiffel\*\* program must first generate a C package. This can be done by editing the Eiffel system description file. The C package consists of C code for all the classes in the system and C code for the ERT. This is necessary because ERT files must be altered in order to interface to Amadeus The makefile produced is also edited to compile and link with Amadeus

#### $5.2$ Distribution

The implementation of distribution requires that a proxy routine is generated for each expressed routine in the class-class-class-class-class-class-classdispatch routine for each class to handle in coming operations that have been initiated re motely. In addition invocations on proxy objects must be directed to the correct code

A draw-back of this distribution mechanism is that remote access to an Eiffel\*\* objects exported data items is not supported. The dataspace of a proxy ob ject remains uninitialized and therefore undefined. Remote access to an Eiffel $**$  object should be through its exported routines. This makes the type-model of  $Eiff$ el\*\* weaker than the Eiffel type model.

### Trapping Invocations on Proxy Ob jects

For each class a routines table for its proxy rou tines is set up that mirrors the true routines ta ble of the class. The routines array described in Sect. 3.2 is expanded to include entries for the proxy code of all the classes in the system The DT of the proxy code for a class C can be obtained by the simple rule

$$
DT_{\text{proxy}} = DT_C + \text{num\_classes}
$$

giving the position of the proxy code for class C in the routines array

When an ob ject is already in use in another context-to context to map the object into an into an object in the object into an interval of  $\sim$ other context will result in a *proxy* object being created in that context. The proxy object is the same size as the real object. Its data area is uning in some memory was a resulting in some memory was a result of the some memory was a result of the some m but making it very easy to overlay the proxy without invalidating existing pointers to the ob ject in that context should the real ob ject be come available to be mapped. The DT of the proxy ob ject is set to ensure that invocations on the proxy ob ject will indirect through the cor rect proxy remains the control of the control of  $\mathcal{A}$  . If

During routine calls between ob jects in dif ferent contexts- parameters are passed by ref erence-types for instances of the basic types of the basic types of the basic types of the basic types of the basic types of the basic types of the basic types of the basic types of the basic types of the basic types of th which are passed by value. When passing an ob ject-i a studi i studio studio studio name global namesti for the ob ject and information to allow creation of a proxy for the object) for the object is pushed on the transmission block The passing of arbi trarily large ob jects between contexts is possible by simply passing the stub for the ob ject

### Proxy Code generation

as and code for each exported for each exported for each code for  $\sim$ routine of a class C must have a proxy routine which is positioned in the proxy routines table at the same offset as the routine it remotely invokes is positioned in the real routines table All proxy routines are generated from the following proxy routine template

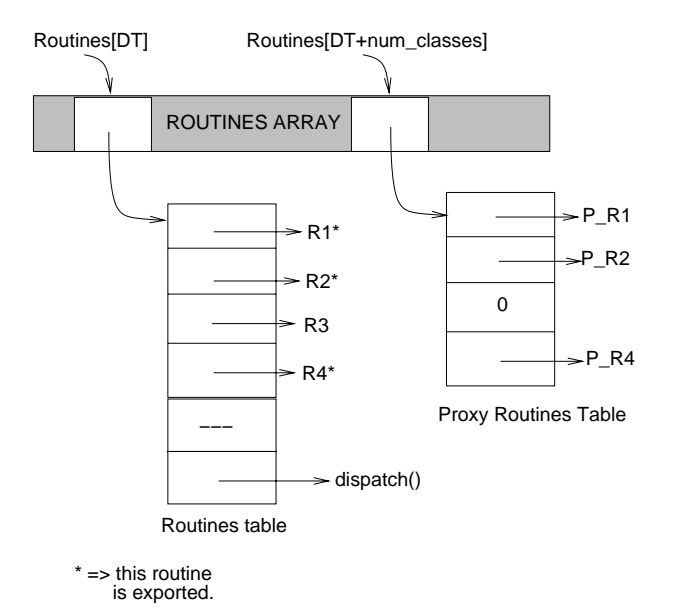

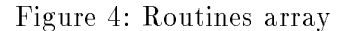

```
datum name-void curr arguments arguments arguments arguments arguments arguments arguments arguments arguments
<return_decl>
int opidient and current opidient and current opidient and current opidient and current opidient and current o
aon	oo t  -
-
aon	oo currhdr-

  if a structure of the structure of the structure of the structure of the structure of the structure of the structure of the structure of the structure of the structure of the structure of the structure of the structure of 
  marshal aon an topidar aon an t-aon an t-
      push
      if a communication is a communication of the communication of the communication of the communication of the communication of the communication of the communication of the communication of the communication of the communica
          pop
         return <return_id>;
          ŀ

      J.

return
    -
RoutinesDTopid-
curr names

<name>    -> CLASSNAME_FUNCNAME_pr
<arg_list> -> nil
                           -> , datum IDENT <arg_list>
<return_decl> -> nil
                           \rightarrow datum RETURN_NAME;
Kargs> -> size of items in Karg_list>
                       + size of return item.
\langlestubs> \rightarrow No. objects in arg_list + 1
<push> -> nil
```

```
 aon	mpush-
IDENT push
                  \rightarrow nil
<sub>pop</sub></sub>
                   aon	mnargs	reset-

                         and a second contract the second contract of the second contract of the second contract of the second contract o
dt af de la current de la current de la current de la current de la current de la current de la current de la 
return in the contract of the contract of the contract of the contract of the contract of the contract of the 
                           \rightarrow RETURN_NAME
<names>
->
nil
                           -> <id_list>
<id_list> -> IDENT
                           -> <id_list>, IDENT
```
For each exported routine **F** in class definition C there will be a proxy function  $F_Cpr$ . The basic mechanism is that if the ob ject cannot be mapped-beneficial materials plus the parameters plus the studies of the studies of the studies of the studies of the studies of the studies of the studies of the studies of the studies of the studies of the studies of the proxy (which will be identical to the stub for the real object, which which enables the GRT at  $\sim$ the remote side to locate the object) and the operation identifier are all packaged and an RPC is performed to the remote context where the real object is located. On completion of the call, return data (if any) is popped and returned to the caller.

Parameters are treated in a uniform fashion. A check is made to see if the parameter be ing pushed is a reference to an ob ject- and if so a stub for the object is pushed and a flag is set to indicate that this parameter is an ob ject reference. When popping parameters at the dispatch side is the dispatch of the dispatch will be dispatch with the dispatch will be dispatch with the dispatch will be dispatch with the dispatch will be dispatch with the dispatch will be dispatch with the dispatch w be able to distinguish between parameters that are ob ject references and parameters that are instances of basic types

### Dispatch code generation

Each class's routines table must be augmented with a dispatch routine which is responsible for performing incoming remote invocations

```
pblock below the current current current of the current of the current current of the current current of the c
and a state of the state of the state of the state of the state of the state of the state of the state of the s
en en die beskrype en die gewone gewone gewone gewone gewone gewone gewone deutsche koninnen der der der beskr
```
switch-based and and an annual contract of the contract of the contract of the contract of the contract of the

```
cases
                    default:;
 } return b;
ጉ

<disp> -> CLASSNAME_dispatch
<cases>  -> <case_i>
                               <sub>more</sub> cases</sub>
<more_cases> -> <cases>
\langle \text{case}_i \rangle -> case \langle i \rangle: {
                             <return_decl>
                             <param_decl> <pop>
                             <func_invoke> <push>
                           } break ;
\langle i \ranglei  ert	routine	count-
curr
<return_decl> -> nil
                       \rightarrow datum RETURN NAME :
\gammaaram_decl> \rightarrow nil
                       -> datum <id_list>
<pop>
\rightarrow nil
                        \blacksquare identically the contract of \blacksquarepop
<func_invoke> -> <func_assign><func>
\frac{1}{\sqrt{2}} \frac{1}{\sqrt{2}}\rightarrow RETURN_NAME =
function and current contracts of the current of the current of the current of the current of the current of the current of the current of the current of the current of the current of the current of the current of the curr
<push> -> nil
                        aona ao ao ao amin'ny fivondronan-kaominin'i Australia. Ao amin'ny faritr'i Norma desimaly ny taona 2008–2014.<br>Ny faritr'ora dia GMT+1.
```
# aona aona aona aona aona amin'ny faritr'i Nouvelle-Aquitaine, aona ao amin'ny faritr'i Nouvelle-Aquitaine, ao

and a set of the set of the set of the set of the set of the set of the set of the set of the set of the set o

# Upcalls for Proxy Management

This section outlines the upcalls the GRT in vokes to ensure the correct code binding for an ob ject All ob jects in the system use the same upcall code- all proxy observed the same the same that is a same that is a same of the same of the same of the proxy upcall code

The following upcall functions (in addition to those outlined in Section 2. Those outlined to support the support of the support of the support of the support of the support of the support of the support of the support of the support of the support of the support of th port distribution

- void deactivate Switch class identi fier in GRT header to that of the proxy code.
- void onuse Set the DT of the ob ject to be equal to the class identifier from the Grates and the real DT set of the real DT set of the real DT set of the real DT set of the real DT set of the r
- political dispatch (political v) opcall the object's dispatch routine.

Proxies must provide the following upcalls

- void activate Switch the class identi fier in the GRT to that of the true code.
- void onuse Set the DT of the ob ject to be the class identifier from the GRT header, i.e. the proxy DT.

All proxy ob jects will have a copy of this up call structure in their GRT headers, activate is called when the object is being mapped in, while onuse is called after an attempt to access the object has resulted in a proxy being created, so the DT in the ERT header must be set to that of the proxy code-that subsequent in the proxy code-that subsequent in the proxy code-that subsequent in the p vocations on this ob ject will result in an indirec tion through the proxy routines table

### **Problems in Distribution** 5.2.5

The following section outlines some problems that have arisen in relation to implementing dis 

Heterogeneity The treatment of parameters at the ERT level means it is impossible to distin guished between basic type instances and its and given basic datum is an INTEGER or a FLOAT or a CHARACTER at the proxy code level. This has serious impliextensive for the extensive it is necessary for the second contract of the second contract of the second contract of the second contract of the second contract of the second contract of the second contract of the second co sary to determine the type of the given datum in order to package it for transferring between heterogeneous nodes. An upcall mechanism to determine the type of a given datum if it is not an ob ject reference would be necessary in order to support heterogeneity

Dynamic Linking The current scheme for the dynamic typing of proxy code depends on there being a fixed number of classes in the application at compile time. This scheme would be inconsistent if dynamic linking was introduced, whereby classes are linked in during execution of the program-being linked to the program-being linked to the program-being linked to the program-being linked to the program-being linked to the program-being linked to the program-being linked to the program-being linke gether at compile time which is currently what happens with Eiffel and Eiffel\*\*.

### Concurrency

The implementation of concurrency in Eiffel $**$  is straightforward: the classes JOB and ACTIVITY simply make calls to the appropriate routines implemented by the Amadeus kernel

One complication in Eiffel $**$  is the lack of variable sized parameter lists. The Create functions of the concurrent classes should be able to take a variable number of parameters. The Eiffel\*\* preprocessor captures all occurrences of JOB and ACTIVITY creation in an Eiffel\*\* file and replaces the variable parameter list in the Create call with an argument object reference. The argument ob ject is declared immediately after the JOB or ACTIVITY declaration- and code produced to push each of the parameters onto the argu ment ob ject For example- after preprocessing-

```
act : ACTIVITY ;
-- Somewhere in the code of some class
-- a reference to an ACTIVITY object
active and the compact of the company of the company of the company of the company of the company of the compa
-- Create activity to do invocation.
-- invoking routine calc of object e.
```

```
act : ACTIVITY ;
a : ARG_OBJ;-- An argument object for storing
-- the parameters to an asynchronous
-- object invocation
aPushinten and the control of the control of the control of the control of the control of the control of the c
apush International Control of the control of the control of the control of the control of the control of the c
apus and a construction of the second construction of the second construction of the second construction of th
-- Insert each of the parameters
```

```
-- into the argument object.
e calc and a calculate and a calculate of the calculate of the calculate and a calculate and a calculate of th
 -- Variable sized argument
 -- list stored in a
```
This is basically a translation from incorrect Eiffel code to Eiffel code that will be acceptable to the Eiffel compiler.

#### $5.4$ Atomicity and Transactions

At the language level supporting transactions involves generating atomic code for each class, and at the contract time- when an object is made the state of  $\sim$ atomic-binding in the binding in the observed in the observed in the observed in the observed in the observed i that subsequent invocations on the ob ject will

Atomic code is generated by the preprocessor for every class in the system. As in the case of and the Eierline and Eierline at Eierline and Allender and The Eierline and The Eierline and The Eierline and an atomic routine for every exported routine in a classification-denition-density density  $\mathbb{R}^n$  . The routine table table for these atomic routines. This table will be accessed at run time by a DT for the atomic code Making an ob ject atomic involves switching its dt to the DT for the atomic code-dimensional code-dimensional code-dimensional code-dimensional code-dimension invocations will indirect through the atomic rou tines table

When an invocation is made on an atomic ob ject- the atomic routine locates the actual rou tine by calculating the true DT- invokes it and returns results to the caller

Distribution and transactions imply that a class will have the class will have the class will have the control of the control of the control of the control of the control of the control of the control of the control of the control of the control of the control of t cessing the class methods (i.e. the real dynamic type as assigned by by the Eierne one of the Pi for the proxy code and one for the atomic code The dynamic type of the Atomic code can be obtained by the following simple rule

 $DT_{atomic\_code} = DT + 2 * num\_classes$ 

The consequence of this is that in the Eiffel\*\* run time- the Routines table is three times as big as the equivalent one in Eier and the extensive order that  $\mathcal{L}$ fact that each class in Eiffel $**$  has proxy code to support distribution and atomic code to support transactions.

One addition upcall is required from atomic ob jects

- void make atomic Set the DT of the en capsulated Eiffel object to the DT for the atomic code

which is upcalled by the GRT as part of the  ${\tt make\_atomic}$  downcall. It sets the  ${\rm DT}$  of the ob ject to the DT for the atomic code to ensure that further invocations on the ob ject will indi rect through the atomic routines table

The means of starting a transaction on an ob ject is similar to that in starting an activity on the object when the same complete as a same complication of  $\mathbb{R}^n$ with the JOB and ACTIVITY classes with the need to be able to pass variable sized parameter lists to the transaction's Create feature. Transaction creations are caught by the preprocessor and edited the same way ACTIVITY and JOB cre ations are

### 6 Conclusion

Our goals in undertaking this work were to pro vide a programming environment for the con struction of sophisticated distributed applica tions using the Eiffel language as well as to evaluate the ease with which a new language could be supported above Amadeus while maintain ing that language's syntax and object model. We intended that existing Eiffel programs and software components could be reused in our en vironment with any alteration-that is that the contract  $\alpha$ is consistent with Eiffel's philosophy of software reusability and modularity. We believe that our goals have been largely achieved

Eiffel\*\* provides an Eiffel programming environment enhanced with support for distributed and persistent programming including concur rency and transactions. This environment provides a high degree of transparency for the pro grammer and its particular-the control of the particularrequired no changes to the syntax of the Eiffel language Moreover- since the usual Eiel run time mechanisms are maintained for access to ob jects located in the current context-term in the current context-term in the current context-term is a second no time overhead incurred for accesses to ob jects which are not remote- stored or being ac cessed within a transaction Additional over head is incurred at compilation time - to generate proxy and atomic class code - and in terms of the space used by the headers of GRT ob jects The main restriction imposed is the requirement

that global and atomic ob jects only be accessed via exported routines In the future-future-future-future-future-future-future-future-future-future-future-futuremay support use of distributed shared memory allowing this restriction to be relaxed

The implementation of Eiffel\*\* on Amadeus was facilitated by the structure of the ERT and, in particular-the amount of run time time time time the amount of the amount of the amount of run time time tim mation available. The main effort was devoted to the implementation of the generic - class independent - upcalls and the implementation of the preprocessor. A number of library classes were also provided to allow the programmer to interact with the underlying Amadeus environ ment

Our current work is concerned with the im plementation of a number of distributed appli cations using Eiffel\*\* in order to more fully evaluate the environment. In future we expect to work on interworking between the  $C++$  and Eiffel<sup>\*\*</sup> environments supported by Amadeus in order to allow invocations between ob jects pro grammed using these different languages.

## References

- Berstein-Berstein-Berstein-Berstein-Berstein-Berstein-Berstein-Berstein-Berstein-Berstein-Berstein-Berstein-Be N. Goodman; Concurrency Control and Recovery in Database Systems addiscussions and the contract of the contract of the contract of the contract of the contract of the contract
- , called and G Start and G Start and G Start and G Start and G Start and G Start and G Start and G Start and G Towards Generic Support for Dis tributed Information Systems. In Proceedings of the International Workshop on Object-Orientation in Operating Systems Palo Alto- Octo
- r Cahill and Cahill-Cahill-Cahill-Cahill-Cahill-Cahill-Cahill-Cahill-Cahill-Cahill-Cahill-Cahill-Cahill-Cahill-Cahill-Cahill-Cahill-Cahill-Cahill-Cahill-Cahill-Cahill-Cahill-Cahill-Cahill-Cahill-Cahill-Cahill-Cahill-Cahill G. Starovic; The Amadeus GRT -Generic Support for Distributed per sistent Programming Submitted for publication is not publicated by the state of the state of the state of the state of the state of the state of the state of the state of the state of the state of the state of the state of the state of the state of the sta
- , cases , cases , cases , cases , cases , and the property H. Levy and R. Littlefield ; The Amber System: Parallel Programming on a network of multiproces sors Proceedings of the Proceedings of the ACM and the Company Symposium on Operating Systems Principles- pp
- [Decouchant 88] D. Decouchant et al:  $Guide:$ an Implementation of the Comandos Object-Oriented System. In Proceedings of the EUUG Autumn Confer ence October
- DSG Distributed Systems Group- Dept of Computer Computer College College dublin Charles Guide and Charles Guide and Charles Charles Charles Charles Charles Charles Charles Charles Charles Charles Charles Charles Charles Charles Charles Charles Charles Charles Charles Charles Charles Charles Cha
- [Horn 91] C. Horn and V. Cahill; Supporting Distributed Applications in the Amadeus Environment. Computer communications-  $\cdots$  is a good to the communication of  $\cdots$
- [ISE 89] Interactive Software Engineering Inc. Eine Eine Language. Interactive Software Engineering Inc
- [Kroger 90] R. Kroger et al; The RelaX Transactional Object Management Sys tem. In Proceedings of the International Workshop on Computer Architecture to support Security and Persistence of Information springer integration, the con-
- [Liskov 83]  $B$ .
	- Liskov and R. Scheifler; Guardians and Actions: Linguistic support for robust, Distributed Programs. ACM Transactions on Programming Lan guages and systems and structure of the System of Systems - No - pp
- [Meyer 88] B. Meyer; *Object-oriented Software* Construction Prentice Hall-
- Mock M Mock- R Kroeger and V Cahill Implementing Atomic Objects with  $the$   $RelaX$   $Transactional$   $Facility$ . computing Systems volume in the computation of the computation of the computation of the computation of the computation of the computation of the computation of the computation of the computation of the computation of the  $\blacksquare$  USENIX-1999  $\blacksquare$   $\blacksquare$   $\blacksquare$
- [Richardson 89] J.E. Richardson and M.J. Carey; Persistence in the  $E$  Language: Issues and Implementation-between the system of the system of the system of the system of the system of the system of the - December - December - December - December - December - December - December - December - December - December -
- [Schumann 89] R. Schumann et al; Recovery management in the RelaX Dis tributed Transaction layer In Pro

ceedings;  $8^{th}$  Symposium on Reliable Distributed Systems pages IEEE- October